# OpenBSD rc.d(8)

## **BSDCan 2016** 11 June, 2016

Antoine Jacoutot <ajacoutot@openbsd.org>

- OpenBSD developer since 2006
- $\cdot$  ajacoutot@ aka aja@
- sysmerge, rc.d, rc.subr, rcctl, libtool...
- >400 ports, GNOME (Foundation member)
- ftp.fr.openbsd.org

#### **rc.d(8) was brought to you by**

## Robert Nagy <robert@openbsd.org> Ingo Schwarze <schwarze@openbsd.org> Antoine Jacoutot <ajacoutot@openbsd.org>

- historical (& current) system boot process
- rc.d alternatives and requirements
- rc.d usage
- rc.subr internals
- rcctl

# *"I went to Canada and I all I got to see was a talk about a*

*shell script!"*

- $\bullet$  kill -HUP
- apachectl graceful
- rndc reload
- 
- haproxy -sf \$(cat /var/run/haproxy.pid)
- boot loader -> kernel -> init
- $\bullet$  init(1) uses sh(1) to run /etc/rc
- dependable, predictive, sequential
- dependency-less

## /etc/rc.conf, default configuration /etc/rc.conf.local, rc.conf(8) overrides

daemon flags=flags|NO

service=YES|NO

- current paradigm cannot change
- preserve existing behavior
- $\bullet$  plug rc.d on top (!= replacement)
- only handle daemons
- small, simple, robust, comprehensive
- easily debuggable
- SMF, launchd
- OpenRC
- runit, daemontools
- Slackware Linux rc.d
- $\cdot$  FreeBSD and NetBSD rc.d + rcorder
- ...
- small and targeted to our requirements
- no supervision
- no event driven / socket activated
- no parallelization
- no automatic startup ordering
- October 2010: first implementation
- /etc/rc.d/rc.subr, /etc/rc.d/foobar
- designed for ports only
- base was the ultimate goal
- standard facility to signal daemons: kill(1)
- does not rely on PID files
- $\cdot$  no start-stop-daemon $(8)$ ...
- good enough for  $\sim 95\%$  of the ecosystem
- $\cdot$  shell (ksh)
- rc.d scripts initially called from /etc/rc.local
	- no disruption to the existent
	- o traditional way to start external daemons

### **/etc/rc.local**

for \_ in \$rc\_scripts; do  
\n
$$
[-x / etc / rc.d/${_r}]
$$
 \$&\n $\sqrt{\text{etc}/rc.d/${_r}$ state &\n $\text{echo - n} \text{``$ {_r} \text{''}}$$ 

**done**

- sourced by rc.d scripts
- provides all subroutines
- 54 LOC at that time

# *"Who would need such a bloated interface?"*

- one release later: base system daemons
- why the change of mind?
	- process not started in isolation
	- unexpected and/or dangerous behavior

## "su(1) -l" for environment sanitation

#### **Environment leakage**

## **su root -c 'apachectl2 start'** versus **su root -c '/etc/rc.d/apache2 start'**

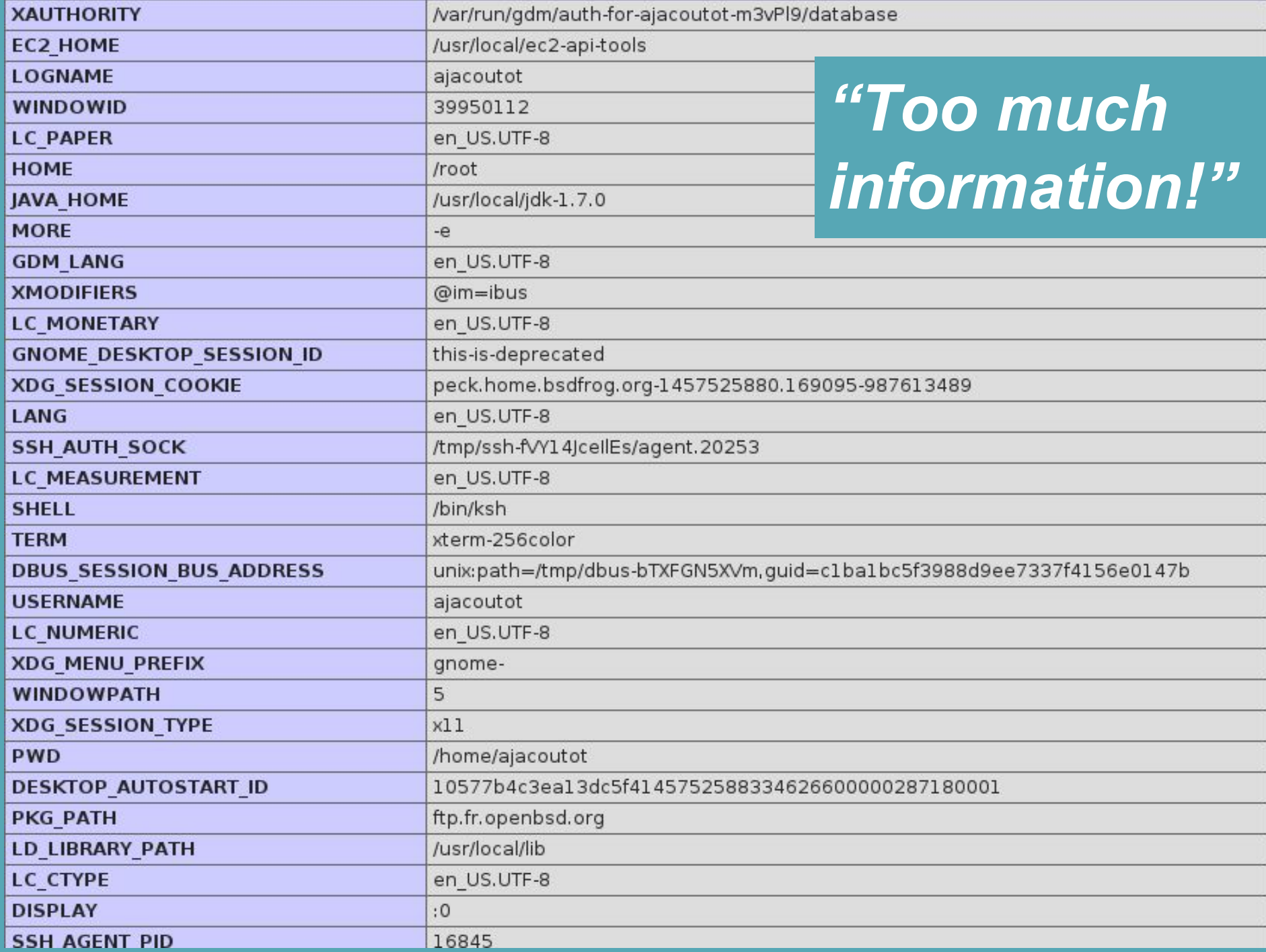

- $\cdot$  do things -> start daemon() -> do other things -> start daemon() -> ...
- hostname.if, rc.securelevel, rc.local, rc.shutdown
- run upgrade script() (sysmerge, firsttime)

#### $rc.d = small subset of the startup sequence$ </u>

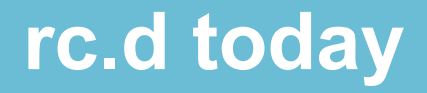

- $\cdot$  rc.subr 224 LOC
- $\cdot$  /etc/rc -150 LOC
	- source rc.subr (functions only)
	- start daemon()
	- start/stop pkg scripts (while loop)
- big feature gain for 70 LOC
- $\cdot$  4+1 actions available
	- *start* the daemon (flags, timeout, user, class, rtable)
	- *stop* the daemon (SIGTERM)
	- *reload* the daemon (SIGHUP)
	- o *check* if the daemon is running (pgrep)
	- *restart* the daemon (stop && start)

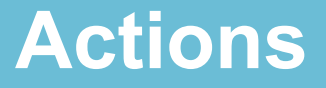

- $\blacksquare$  need to run as a privileged user (~!check)
- fully configurable and overridable
- main user interface: just a few knobs

### **Minimal rc.d script**

#### **#!/bin/sh**

**#**

**# \$OpenBSD\$**

**daemon="/path/to/daemon"**

**. /etc/rc.d/rc.subr**

**rc\_cmd \$1**

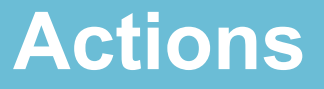

- 2 optional flags
	- -d debug mode
		- describe and display stdout/stderr
	- -f force mode
		- similar to *onestart*
		- no-op for packages rc.d scripts

#### **Enabling daemons**

- daemon flags
	- base system daemons
- pkg scripts (ordered or reversed)
	- package daemons
- . daemon class
	- default: daemon
	- BSD login class the daemon will run under (resource limits, environment variables...)
- daemon flags
	- default: NO|<empty> (from /etc/rc.conf)
	- flags passed to the daemon

#### **rc.d variables**

- daemon rtable
	- default: 0
	- of routing table to run the daemon under
- daemon timeout
	- default: 30
	- maximum time in seconds to start/stop/reload a daemon

#### **rc.d variables**

- daemon\_user
	- default: root
	- o user the daemon will run as
- variables are overridable by
	- the rc.d script itself
	- /etc/rc.conf
	- /etc/rc.conf.local
- /etc/rc.d/netsnmpd
	- **○ daemon\_flags="-u \_netsnmp -I -ipv6"**
- rc.conf.local
	- **○ netsnmpd\_flags=-u \_netsnmp -a**

override: rc.d script name is substituted to *daemon* in the variable name

- set to a login class of the same name as the rc.d script
- netsnmpd elass=myclass

**netsnmpd:\**

- **:openfiles-cur=512:\**
- **:tc=daemon:**

```
apmd_flags=-A
hotplugd_flags=
saned_flags=-s128
ntpd_flags=NO
pkg_scripts=messagebus saned cupsd
```
- meta rc.d script
	- **○ /etc/rc.d/samba start**
	- **○ /etc/rc.d/smdb start && /etc/rc.d/nmbd** 
		- **start**
- multiple instances of the same daemon
	- In -s /etc/rc.d/foobar /etc/rc.d/foobar2
	- pgrep(1) much match the correct one! ○ foobar2 flags, foobar2 user...
- entry point
- where the whole framework is defined
- sourced by rc.d scripts
	- to get std functions and default vars
	- functions can be overridden by the script itself

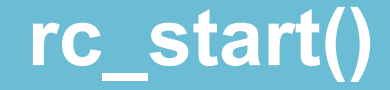

#### **\${rcexec} "\${daemon} \${daemon\_flags} \${\_bg}"**

```
rcexec="su -l -c ${daemon_class} -s /bin/sh ${daemon_user} -
c"
```

```
[ "${daemon_rtable}" -eq 0 ] || \
```
 **rcexec="route -T \${daemon\_rtable} exec \${rcexec}"**

**rc\_bg=YES -> "&"**

**e.g.**

**su -l -c daemon -s /bin/sh root -c "/usr/sbin/sshd –flags"**

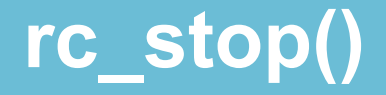

#### **pkill -T "\${daemon\_rtable}" -xf "\${pexp}"**

**pexp="\${daemon}\${daemon\_flags:+ \${daemon\_flags}}"**

At shutdown: base system daemons scripts are **not** run (SIGTERM)

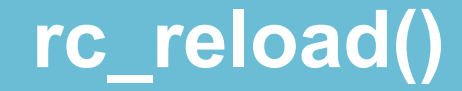

## **pkill -HUP -T "\${daemon\_rtable}" \ -xf "\${pexp}"**

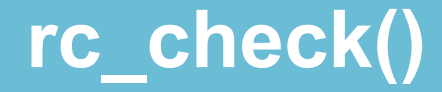

#### **pgrep -T "\${daemon\_rtable}" -q -xf "\${pexp}"**

- *start* will invoke rc pre() before starting a daemon
- pre-launch time requirements
	- e.g. create a directory to store a socket
- invoked by *stop* after a daemon process has been killed
- cleanup
	- remove dangling lock files
	- ↓ putting the system back into a pristine state (e. g. cups)

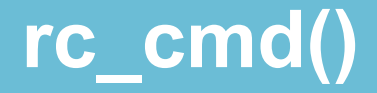

- main function
- last command called by an rc.d script
- 1 of 5 arguments
- check that the daemon is enabled
- check it is not already running
- $\blacksquare$  run rc pre()
- $\cdot$  run rc\_start()
- daemon variables in /var/run/rc.d/\${rcscriptname}
- wait up to \${daemon\_timeout} seconds
- check that the daemon is running
- $\cdot$  run rc stop()
- wait up to \${daemon timeout} seconds
- $\cdot$  run rc post()
- $\cdot$  rm /var/run/rc.d/\${rcscriptname}

#### **rc\_cmd() restart**

- /etc/rc.d/daemon stop
- /etc/rc.d/daemon start

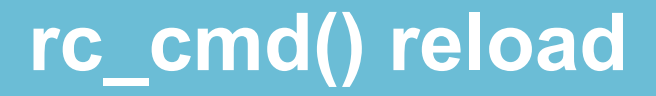

- check that the daemon is running
- $\cdot$  run rc\_reload()

## **rc\_cmd() check**

 $\cdot$  rc\_check()

- some daemons do not support an action
	- turn function into a variable set to "NO"
		- e.g. rc\_reload=NO
- if rc\_check() requires higher privileges
	- rc\_usercheck=NO
- match currently running process in case configuration changed
- e.g. /var/run/rc.d/ntpd

**daemon\_class=daemon**

**daemon\_flags=-s**

**daemon\_rtable=0**

**daemon\_timeout=30**

**daemon\_user=root**

**pexp=/usr/sbin/ntpd**

#### **full rc.d script template**

#### **daemon="/path/to/bin/foobar --daemonize"**

```
#daemon_flags=
#daemon_rtable="0"
#daemon_timeout="30"
#daemon_user="root"
. /etc/rc.d/rc.subr
#pexp="${daemon}${daemon_flags:+ ${daemon_flags}}"
#rc_bg=
#rc_reload=
#rc_usercheck=YES
#rc pre() \{ \}#rc start() { ${rcexec} "${daemon} ${daemon flags} ${ bg}" }
#rc check() { pgrep -T "${daemon rtable}" -q -xf "${pexp}" }
#rc reload() { pkill -HUP -T "${daemon rtable}" -xf "${pexp}" }
#rc stop() { pkill -T "${daemon rtable}" -xf "${pexp}" }
#rc_post() { }
rc_cmd $1
```
- rc.conf.local "editor" (sorting)
- configure & control daemons and services
- $\cdot$  ala service(8) + chkconfig(8) + sysconfig
- $\cdot$  syntax not compatible with service(8)
- alternative, not an \$EDITOR replacement

#### **rcctl - confusion achieved**

#### **multicast=YES**

#### **sshd=YES**

#### **multicast=**

**sshd\_flags=**

**multicast\_flags=NO**

**sshd\_flags=NO**

- unified interface
- abstraction
- daemon versus service
- regular versus meta script
- rcctl support in Puppet, Ansible and Salt
	- puppet: 120 additions and 441 deletions

## rcctl -> rc.subr -> rc.d script -> rc.conf+rc.conf.local

#### -> rc.subr

- . FUNCS ONLY=1
- from sourced to parsed: rc parse conf()
- stop injecting shell code in dangerous places

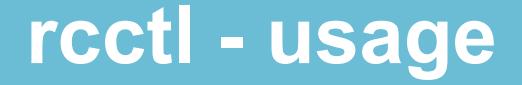

**usage: rcctl get|getdef|set service | daemon [variable [args]] rcctl [-df] start|stop|restart|reload|check daemon ... rcctl disable|enable|order [daemon ...] rcctl ls all|failed|off|on|started|stopped**

#### **rcctl - examples**

- **rcctl enable multicast messagebus cupsd**
- **rcctl set ntpd flags -s**
- **rcctl restart ntpd smtpd sshd**
- **rcctl ls started**

#### "rcctl ls failed" is run daily(8)

- ! replacement for the traditional BSD init
- ! process control framework
- . ! service supervisor
- compromise
	- may not be suitable for all possible uses
- boringly simple and robust
- preserved the original paradigm
- built on decades-old components
- consistent and unified interface with rcctl
- easy integration into other OSes

**Thank you for listening**

## Questions ?

## Thank you BSDCan!

**Antoine Jacoutot**

**<ajacoutot@openbsd.org>**

**The OpenBSD Project**